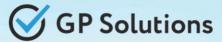

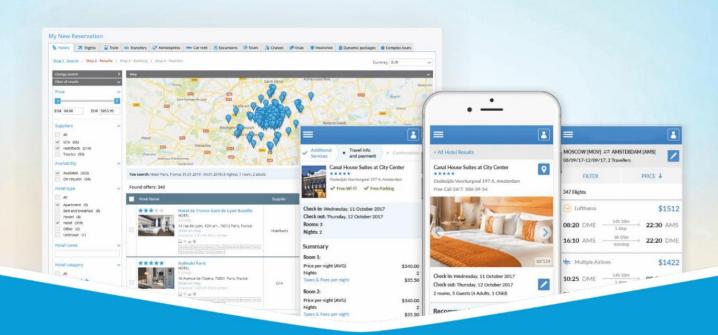

## **GP Travel Enterprise Release 9.5.1**

Presentation

September 26, 2023

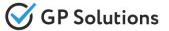

Dear clients and partners!

We are happy to announce Release 9.5.1 of GP Travel Enterprise that introduces new capabilities of Internet Booking Engine, enhancements in available modules as well as overall capabilities of the system. Additionally some changes in API were done.

For scheduling the delivery dates please contact our support team.

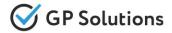

### **Enhancements**

### New capabilities of the Website:

- ✓ Menu Enhancements
- ✓ Transfers: Only Available Destinations to be Shown on Search
- ✓ Transfers: Day/Night Prices
- ✓ Car hire: Changed Validation Logic for Driver Age
- ✓ Flights: Default email for Amadeus and Travelfusion
- ✓ Payments: Save Bank Fee within Reservation
- ✓ Payments: Pay Online for Modification in Reservations
- ✓ Finance: Commission VAT for Offline Services
- ✓ Manual Correction: Import Tourists from File
- ✓ Merge Manager and Agent for TO1 Reservations
- ✓ Custom Documents: Extended Configuration
- ✓ Features from Back on Front: Mass Edit, Show Summary of Reservations, View History, Move to Archive, Calculations and Settings within Reservations
- ✓ Add-ons Extensions

### Minor changes in Back-Office:

- ✓ Car hire: Configure Tourist Booking Fields
- Agencies: City Added to Agency Upload Excel File

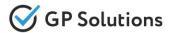

### **Enhancements**

### **API changes:**

We added new methods and parameters for the following products and functionalities:

- ✓ Locations
- ✓ AccommodationContracts
- ✓ Transfers
- ✓ Booking
- ✓ Orders
- ✓ Search
- ✓ DocumentTemplates
- ✓ BusinessIntelligence

**Note**: see the details on API changes here: <a href="https://gp-team.atlassian.net/wiki/spaces/GPTEAPI/pages/2105769985">https://gp-team.atlassian.net/wiki/spaces/GPTEAPI/pages/2105769985</a>

1. New Capabilities of the Website

### Menu Enhancements

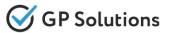

Within Web Site more and more functionality is being added, and thus **menu** became more extended and was a bit re-arranged:

- Instead of word "Settings" in menu we just show icon
- For TO1 users "Favorites" were moved within User profile section
- All clients are available within "My company" and also there we have added "Communications & Notes" (from Extended CRM module)
- Added horizontal and vertical separators for logical blocks of menu

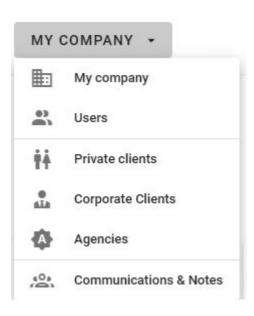

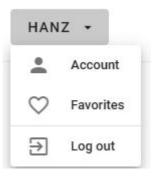

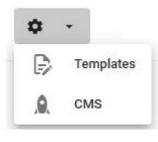

# Transfers: Available Destinations

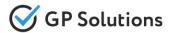

If you sell only your own transfers in just few locations - now we have possibility to configure search form to show **only available departures & destinations** of your transfers (not the whole world as it was previously).

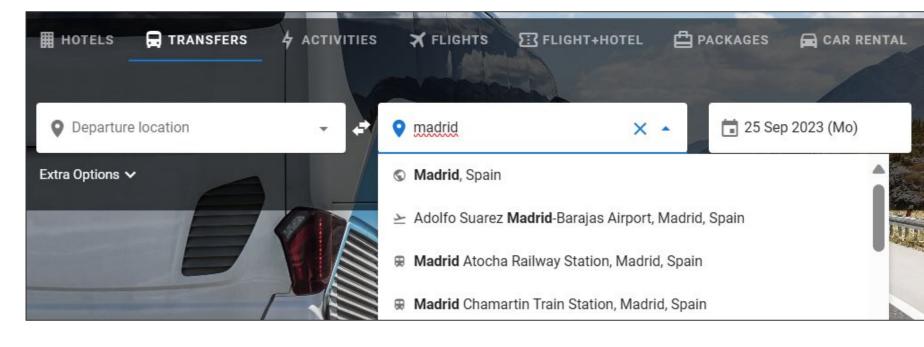

Access: Main page >> Search transfers

**Note:** Please, contact our technical support to turn ON this logic, if you need.

# Transfers: Day/Night Prices

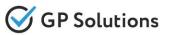

Day or Night Transfers may be sold at different prices. In Release 9.5.2 we have added possibility to view time range, for each which price relates.

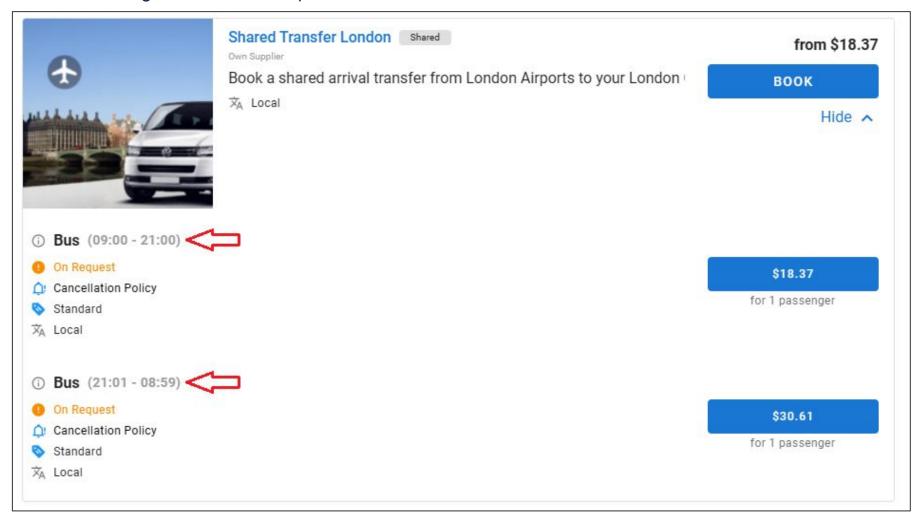

# Car Hire: Driver Age Validation

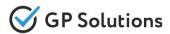

The driver age is being requested by Car Hire vendors to assure that allowance of the car. Previously it was specified on search and it was not possible to change it during booking. From Release 9.5.1 we have added possibility to **specify another age** during booking and validate if it still fits.

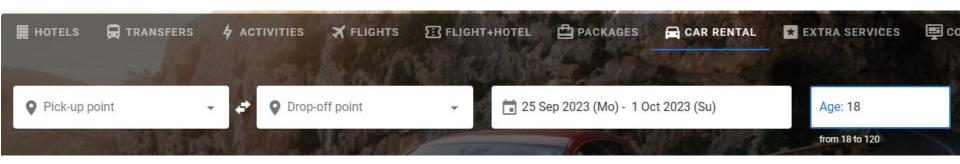

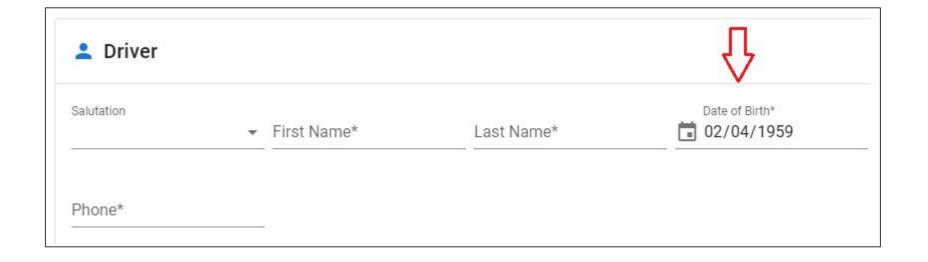

### Flights: Default E-mail for Amadeus&Travelfusion

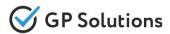

Usually when there is flight booking, then information from booking form with e-mail and phone of travelers is being transferred to suppliers. In Release 9.5.1 we have added extension to allow to specify default e-mail and phone of tour operator in config and send to Amadeus and Travelfusion only these contacts (while travelers details are only stored for Tour Operator).

| 50-2010-0-2000-0-000-0-0            | First Name* | Last Name* |   | Date of Birth mm/dd/yyyy           | Citizenship* Germany | .* | E-mail* |  |
|-------------------------------------|-------------|------------|---|------------------------------------|----------------------|----|---------|--|
| Phone*                              |             |            |   |                                    |                      |    |         |  |
| Enter your frequent flyer card type |             |            | • | ▼ Enter your frequent flyer number |                      |    |         |  |
|                                     |             |            | - |                                    |                      |    |         |  |
| Passport data ^                     |             |            |   |                                    |                      |    |         |  |

Note: Please, contact our technical support if you want to replace current behavior with this logic.

# Payments: Save Bank Fee in Reservation

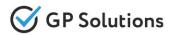

For online payments with credit cards some bank fee may be added (usually +3% from the price). This amount is just added to the price of reservation and transferred to payment gateway. But previously within list of reservations this additional amount was not shown.

In Release 9.5.1 we have implemented additional logic to be able to **save this amount of bank fee** as additional Offline Service. In case of credit card payments - it is automatically added.

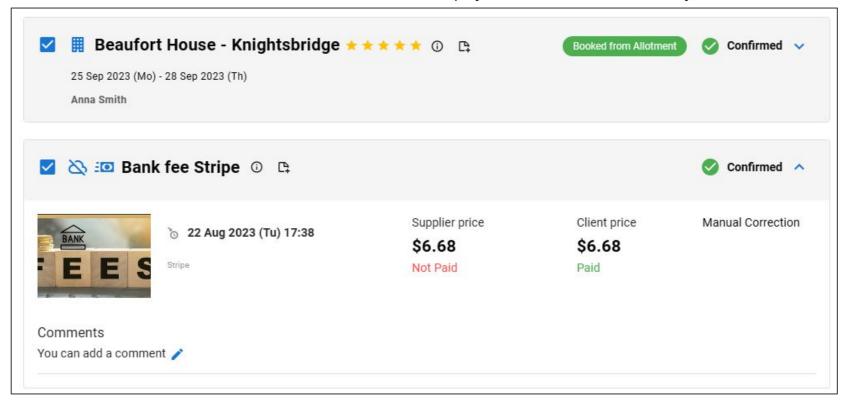

**Note:** Please, contact our technical support if you want to replace current behavior with this logic.

# Payments: Pay for Modifications

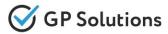

If the booking was paid via bank card and then modified - the system calculates extra amount to be charged and gives possibility to pay online with bank card as well.

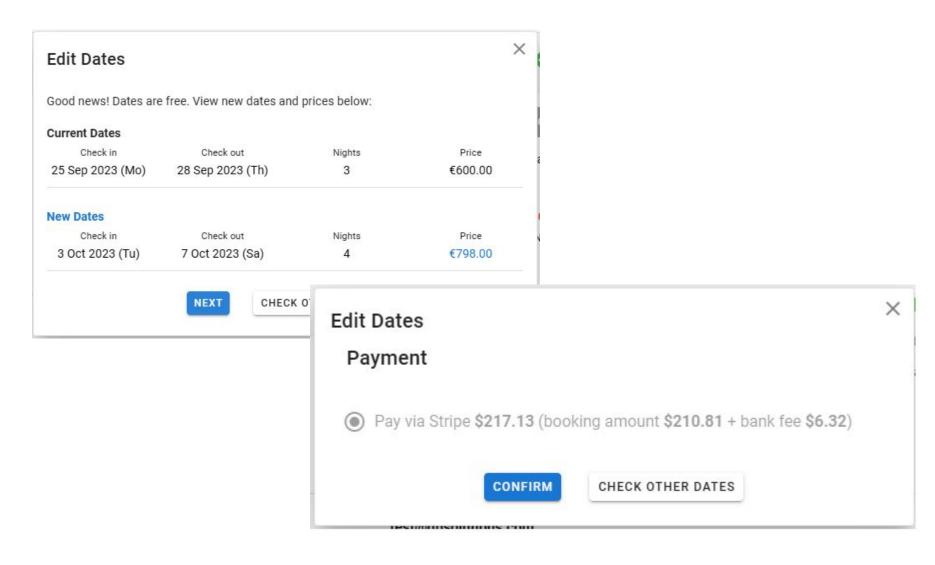

# Finance: Commission VAT for Offline Services

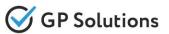

In the form to fill in Offline Services additional field "Commission VAT" was added.

| Supplier price                                 |                       |                                                  |                    | Cancellation conditions |
|------------------------------------------------|-----------------------|--------------------------------------------------|--------------------|-------------------------|
| Currency — EUR ▼                               | EUR 0                 | Commission % ——————————————————————————————————— | Commission—EUR 0   | No fees                 |
| Auto-calculate                                 | e client price when c | hanging supplier pric                            | e                  |                         |
| Client price                                   |                       |                                                  |                    | Cancellation conditions |
| Markup %                                       | Markup — 0            | Exchange rate                                    | Apply actual rate  | No fees                 |
| Currency ▼                                     | Amount* EUR 0         | Commission %                                     | Commission — EUR 0 |                         |
|                                                | Commission VA—%       | Commission VAT—                                  |                    |                         |
| Specify only p     Traveler (-s)     Tom Boris | orimary traveler 🔘    | Specify all travelers                            | ·                  |                         |

# Manual Correction: Import Tourists

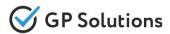

For those, who work with group bookings, additional enhancement from Release 9.5.1 may be useful - to import names from Excel file.

You can download sample with this file structure, and then make bulk import of all names via it.

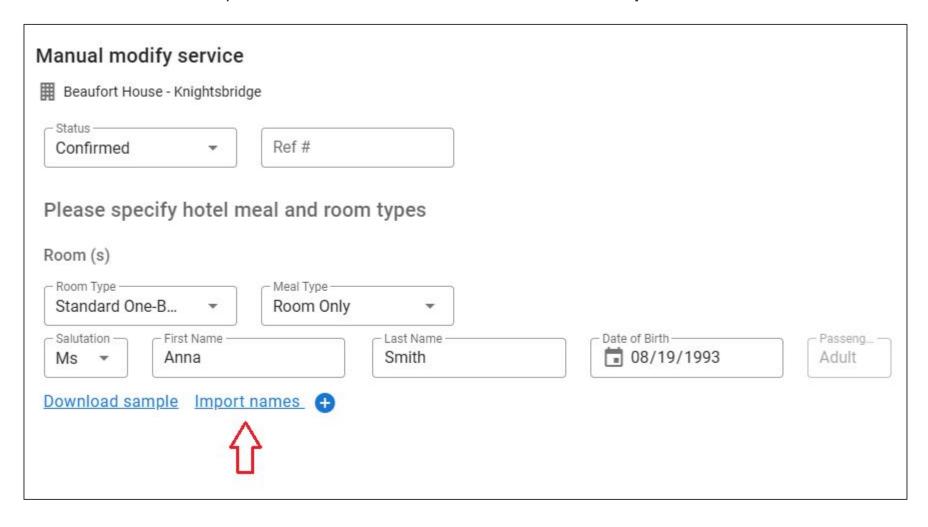

# Merge Manager and Agent for TO1

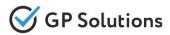

Within system there are "Managers" - who are responsible for certain sales channel (e.g. Agency or B2C sales) and Agents - who usually sell products to end-consumers.

In some business models when the same person performs these two actions - having two different fields in reservation is not needed. In Release 9.5.1 the possibility to configure only one field was added.

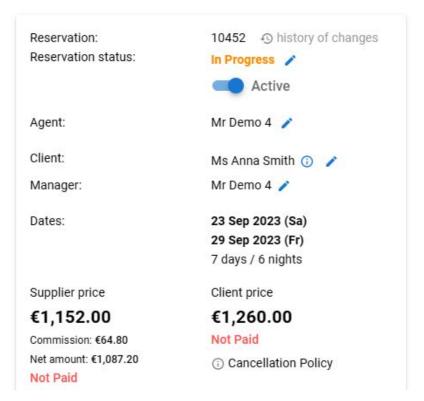

**Note:** Please, contact our technical support if you want to replace current behavior with this logic.

# Custom Documents: Extensions

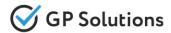

For custom documents that you can configure by yourself from Web Site, we have added some extensions:

- Ability to set Title, Language and Visibility of documents
- Button "Add" to add new template
- Possibilities to Copy, Deactivate and Delete documents

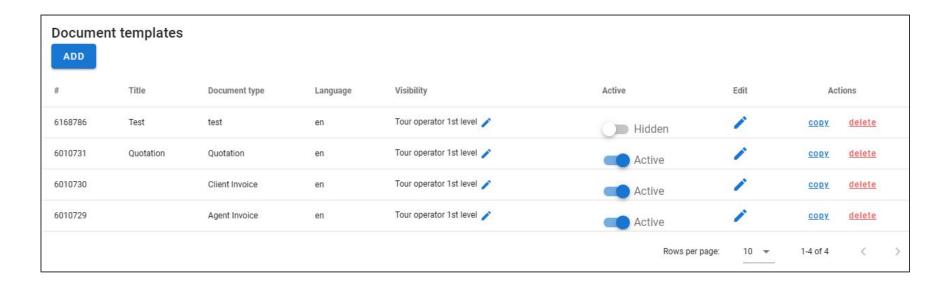

### Features from Back Office on Web Site

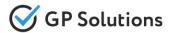

We continue adding previous functionality from Back Office to Web Site to fully support all capabilities there and the following features have been added in 9.5.1:

- Mass Edit Reservations
- Summary on reservations with applied filter.
- Reservation history
- Move to archive
- Calculations and Settings

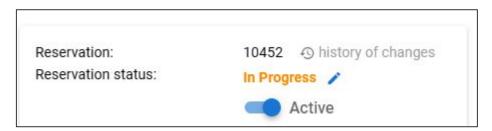

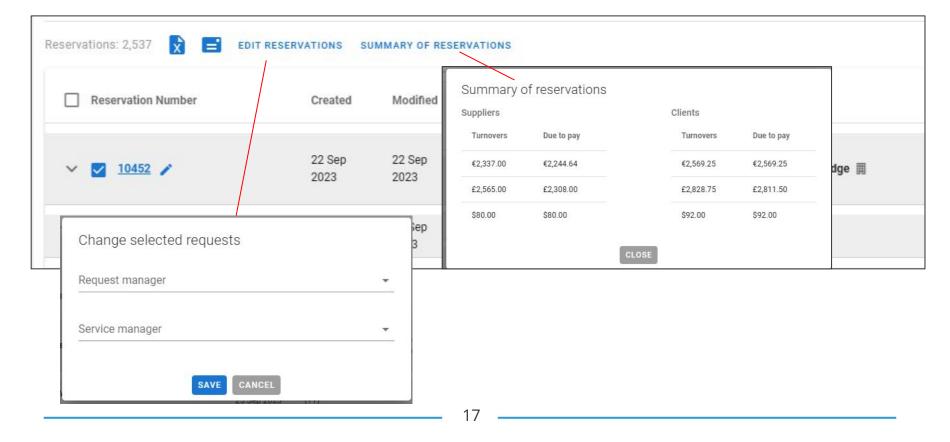

### Add-ons Extensions

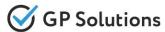

For those who use "Add-ons" module, additional enhancements have been made - now it's possible to select multiple services within one booking and see extended summary with what was chosen.

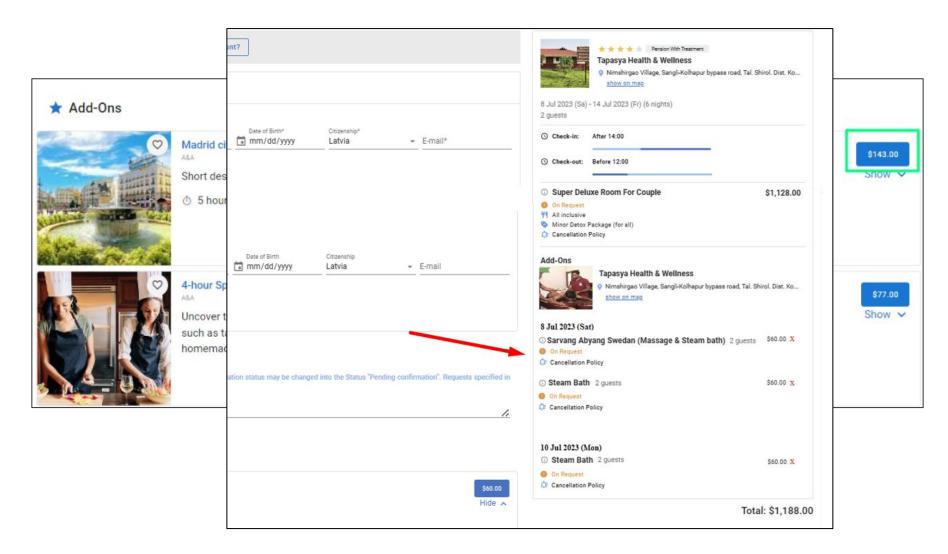

## 2. Enhancements in Back-Office

# Car Hire: Configure Booking Fields

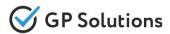

In previous releases we have added possibility to configure, which booking fields for travelers should be shown. Now we have added similar extension for car hire product.

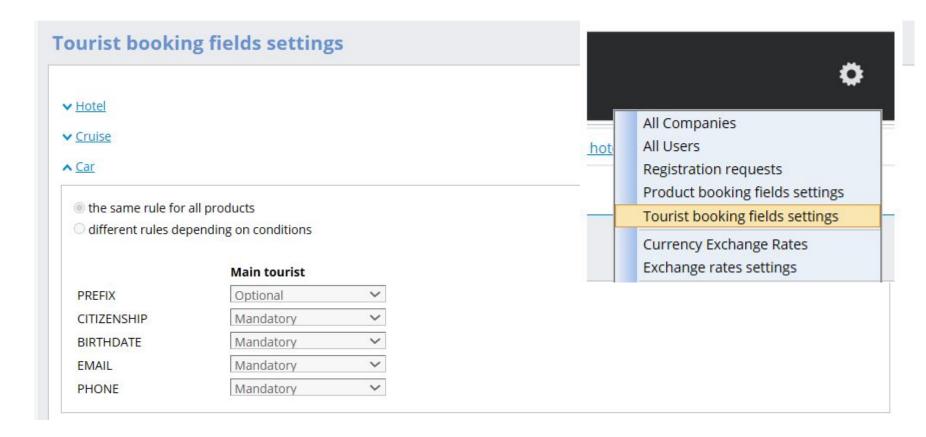

# Agency Upload File: City Added

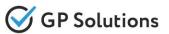

If you use bulk import of Agencies, please note that now we've also added column "City" to this file. It should coincide with the cities available in the system.

| 1 | Α            | В             | С                     | D     | E     | F                    | G        |  |
|---|--------------|---------------|-----------------------|-------|-------|----------------------|----------|--|
| 1 | Company name | Туре          | Company external code | Phone | Email | Country              | City     |  |
| 2 | VIP Travel   | Travel agency | df345                 |       |       | <b>United States</b> | New York |  |

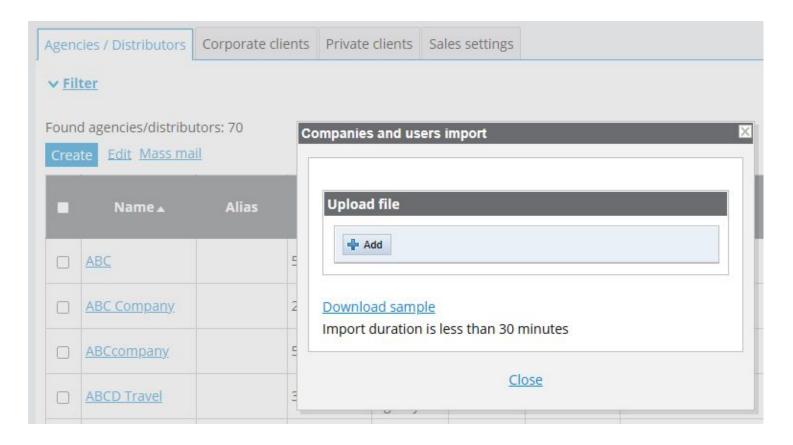

# 3. API Changes

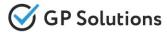

#### New API methods are added:

#### **AccommodationContracts**

✓ GET /channelManagers – to get the enabled channel managers for TO1 based on import model

#### Search:

✓ GET /partialSearchStatus – to get partial search status

#### Orders:

- ✓ GET /customProductInfo to get short description by service ID
- ✓ PUT /customProductInfo/{serviceId} to update data on service description

#### BusinessIntelligence

- ✓ GET /salesMonitoringReport to get sales monitoring report for selected product type and period
- ✓ GET /detailedSalesMonitoringReport to get sales monitoring report for selected product type and period

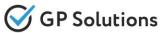

### New parameters are added to the following API methods:

#### Locations:

- ✓ GET /cruisePorts: value "TRANSFER" is added to the "productType" parameter to the request
- ✓ **GET** /airports: "productType" is added to the request
- ✓ **GET** /trainStations: "productType" is added to the request

### **Booking:**

✓ GET /paymentOptions: "pspBankFeeAmount" is added to the response

#### Orders:

- ✓ GET /orders:
- "commissionVatAmount" and "commissionVatRate" are added to the response
- value "CONFIRMATION\_PROCESSING" was removed from the parameter "processStatuses"
- ✓ POST /orderServices: "commissionVatAmount" is added into the "bruttoPrice" array to the request and response
- ✓ PUT /orderServices{processId}: "commissionVatAmount" is added into the "bruttoPrice" array to the request and response

#### Transfers:

✓ **GET** /searchTransfer: parameters "departureTimeFrom", "departureTimeTo" are added to the response

### **DocumentTemplates:**

✓ **GET /documentTemplates:** parameters "templateLocales", "active ", "title", "templateLocales", "documentVisibility" are added to the response

Note: see the details on API changes here: <a href="https://gp-team.atlassian.net/wiki/spaces/GPTEAPI/pages/2105769985">https://gp-team.atlassian.net/wiki/spaces/GPTEAPI/pages/2105769985</a>

## Your opinion matters

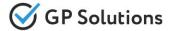

Dear clients!

We hope that you will find these enhancements useful.

Send your questions, feedback and suggestions to our e-mail address gpte@software.travel with "Release 9.5.1" in the subject line.

## **Thank You For Attention!**

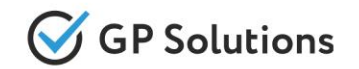

Your Global Partner for Enterprise Travel Software

www.software.travel